## **Issues**

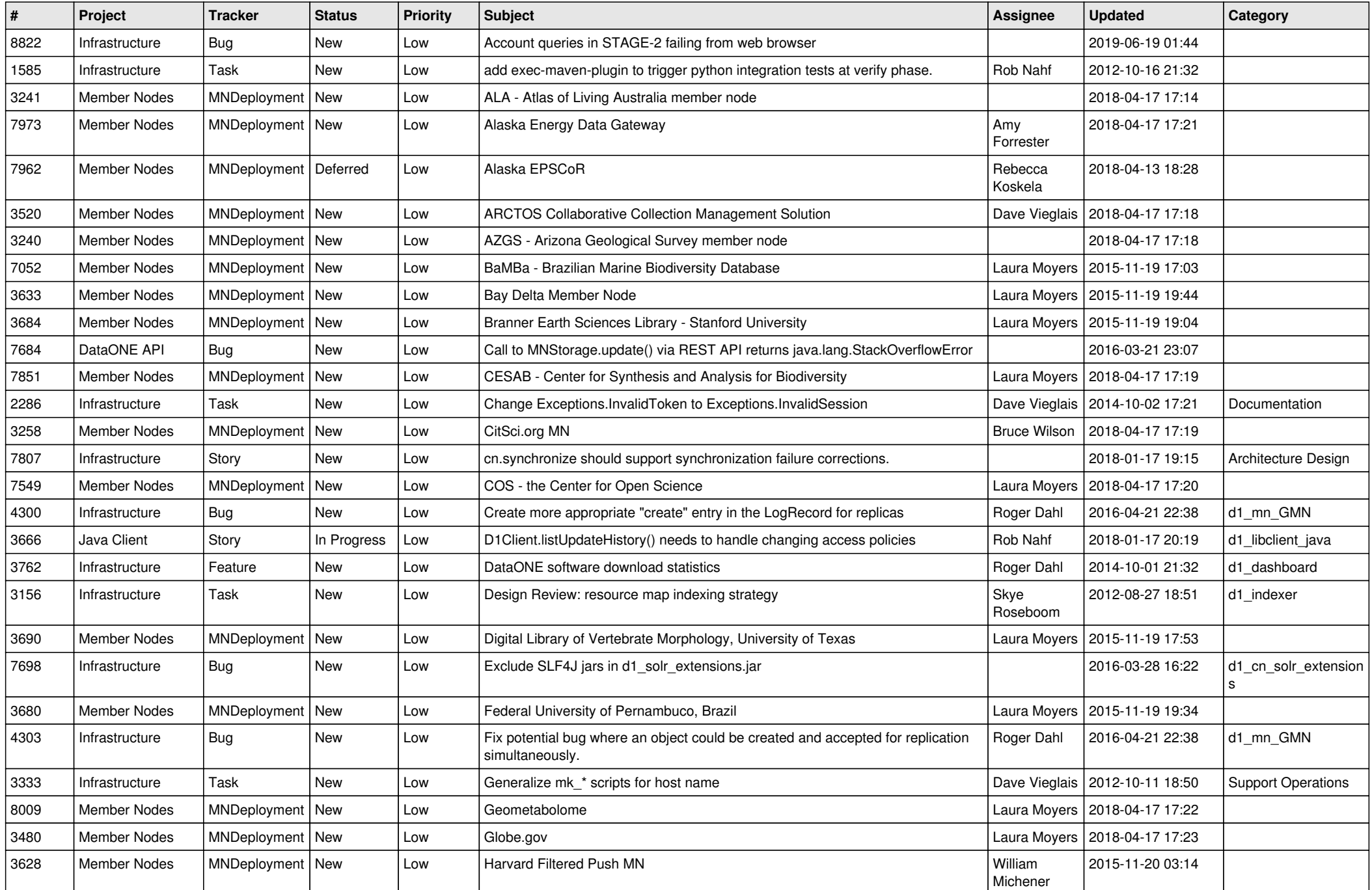

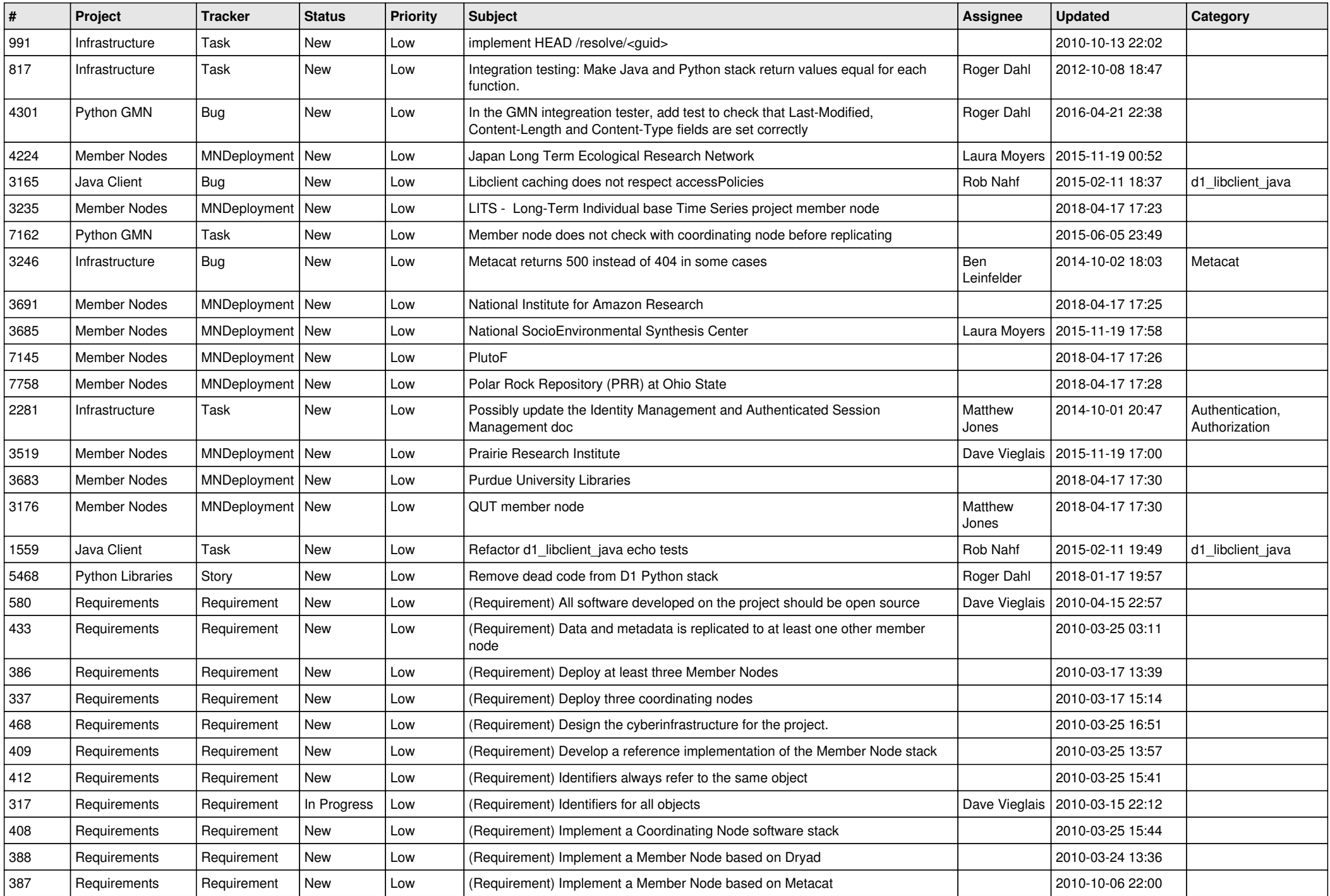

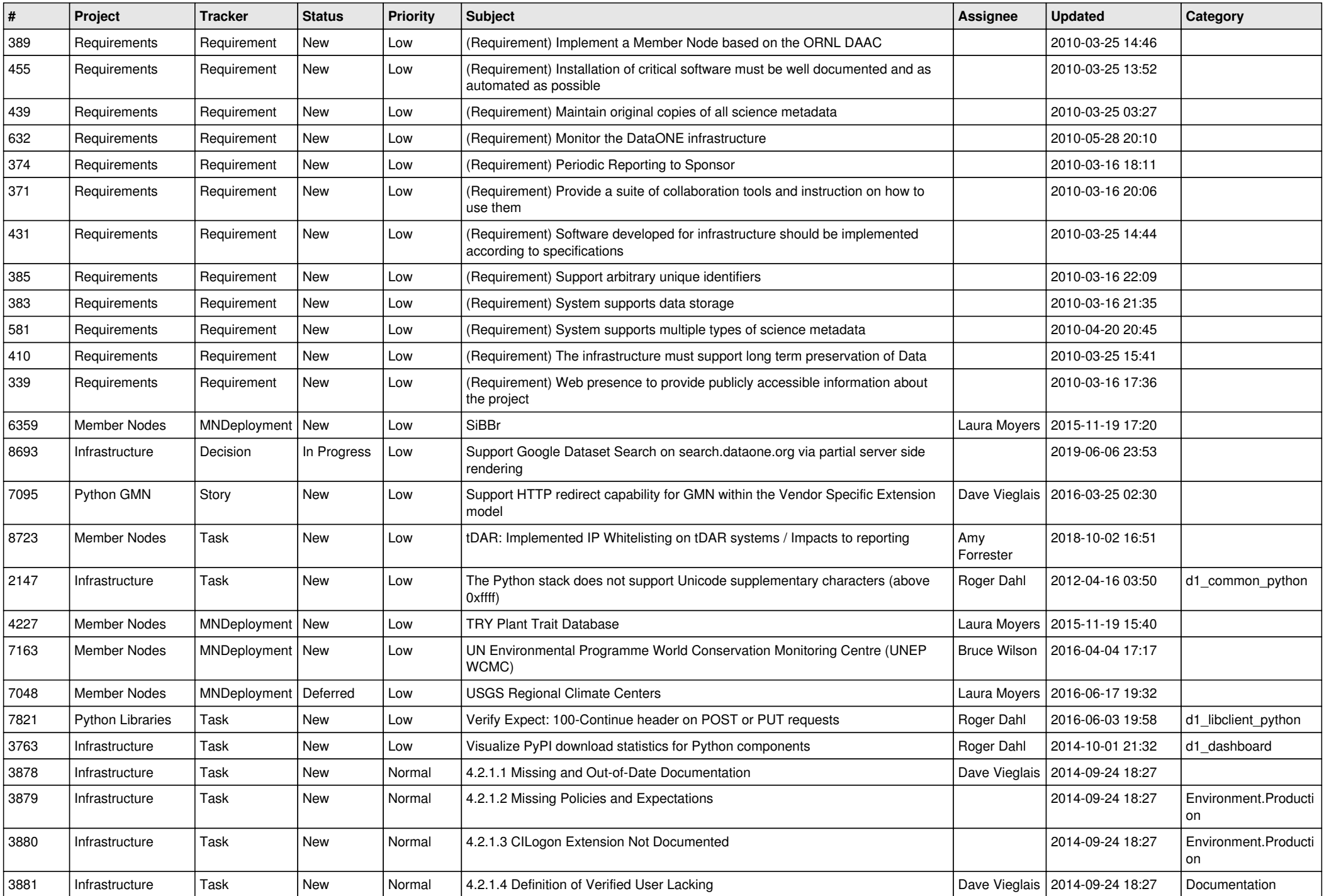

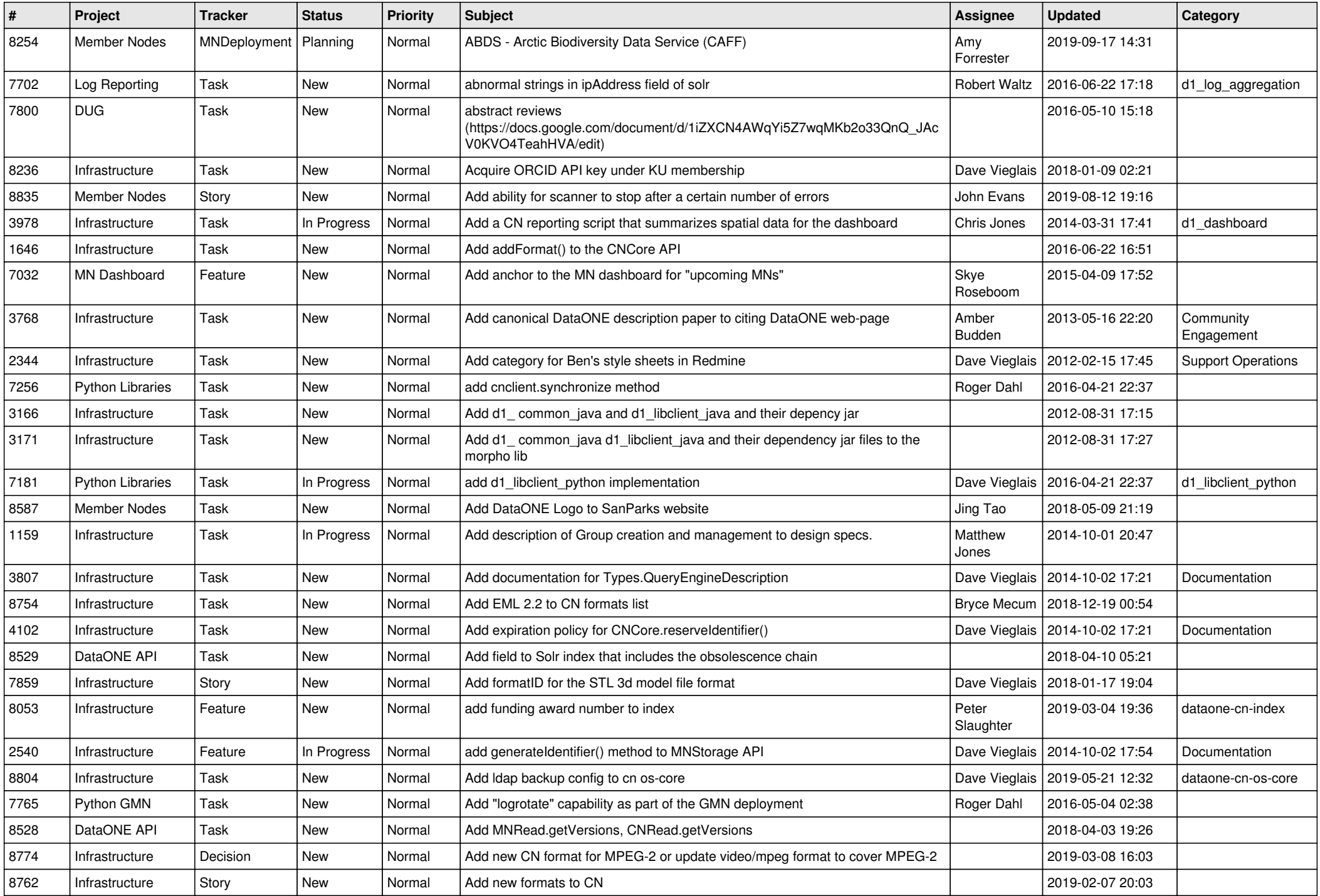

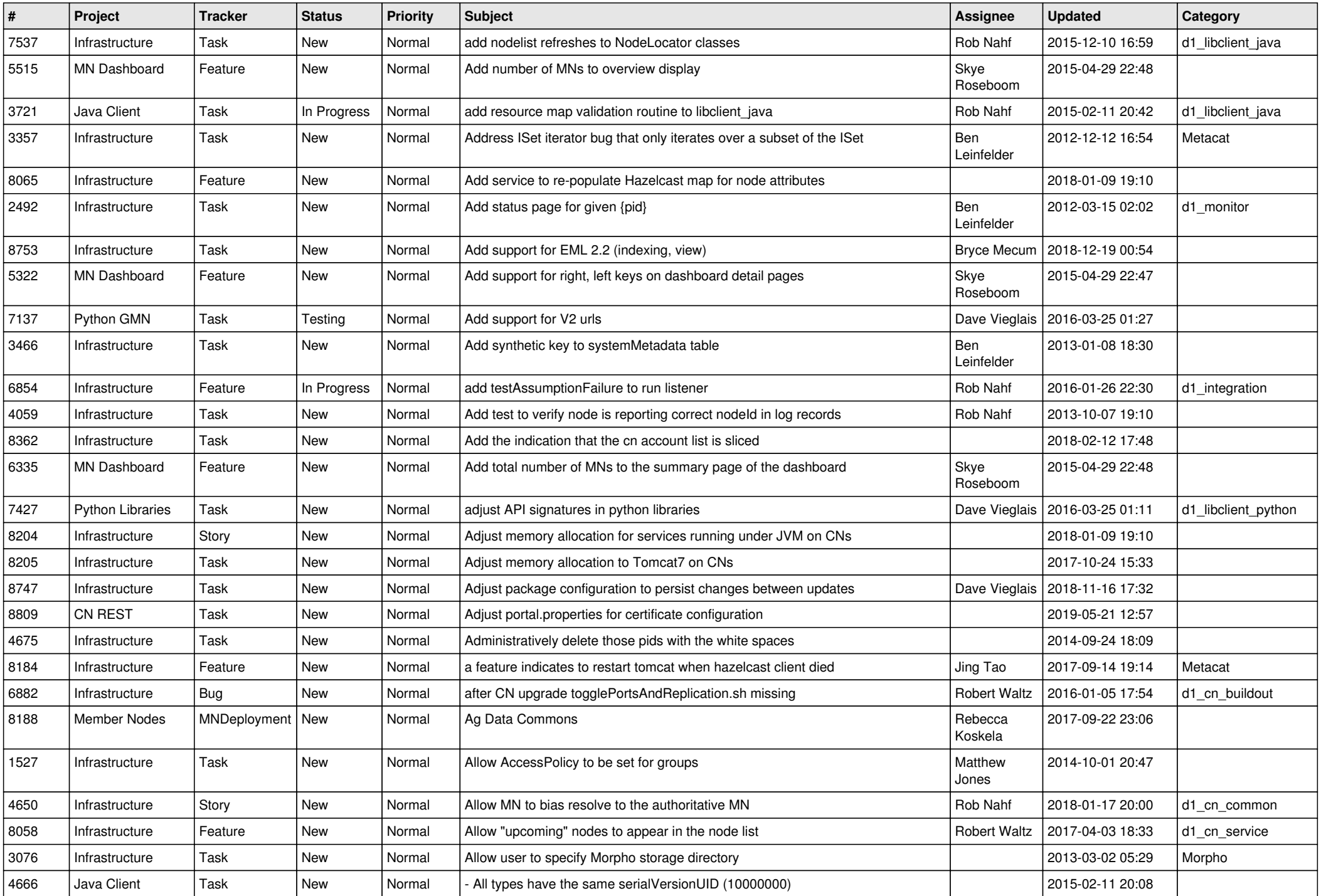

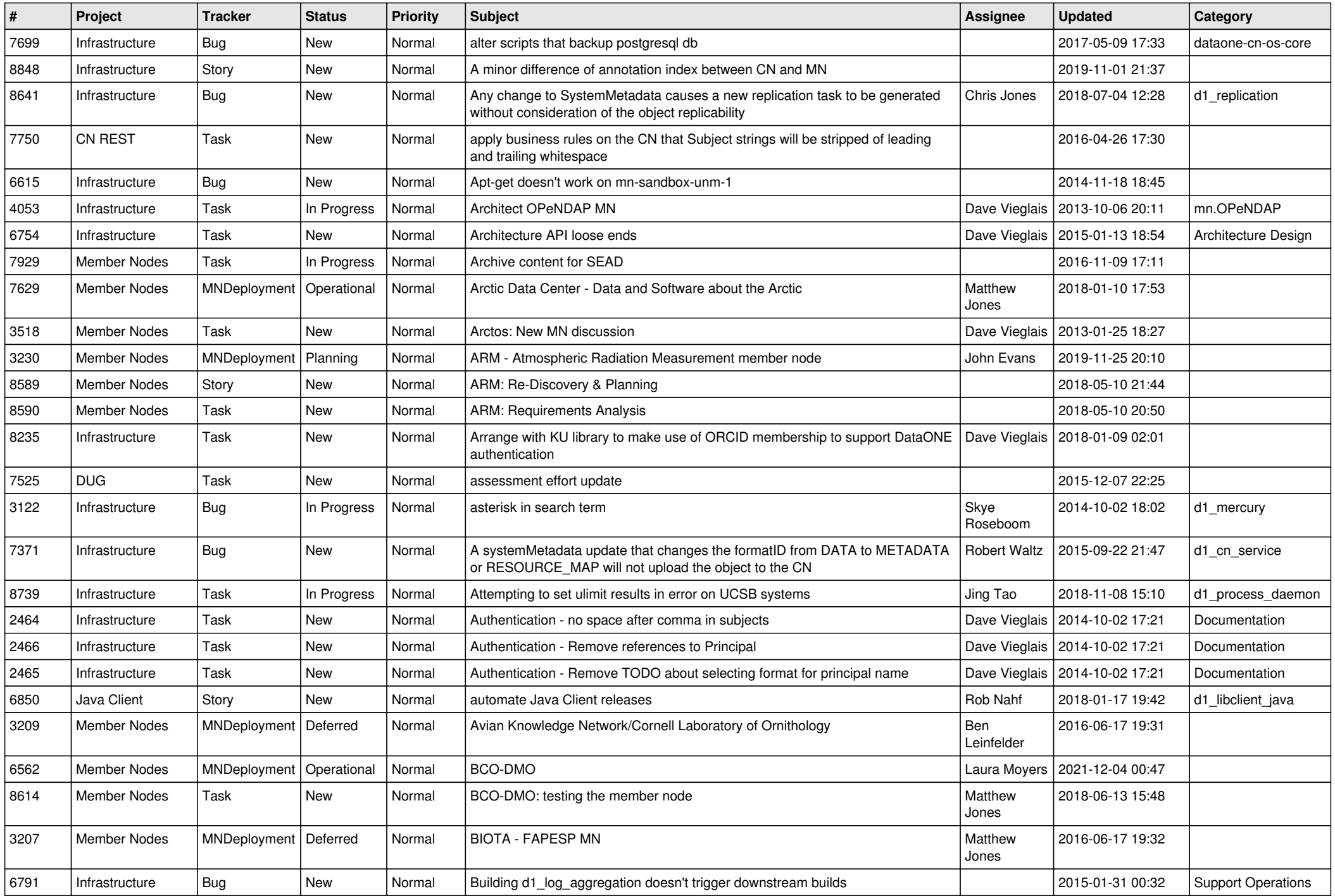

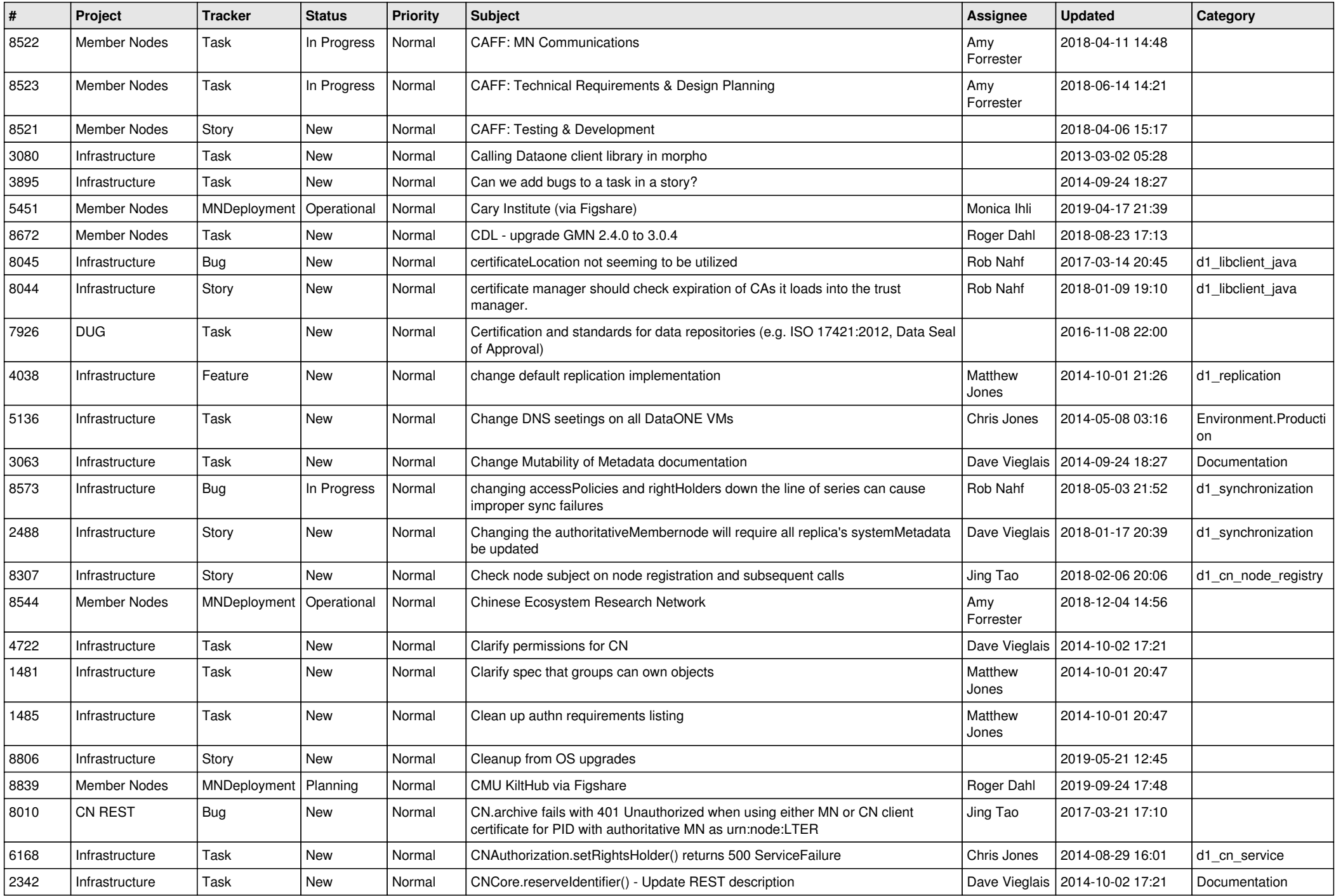

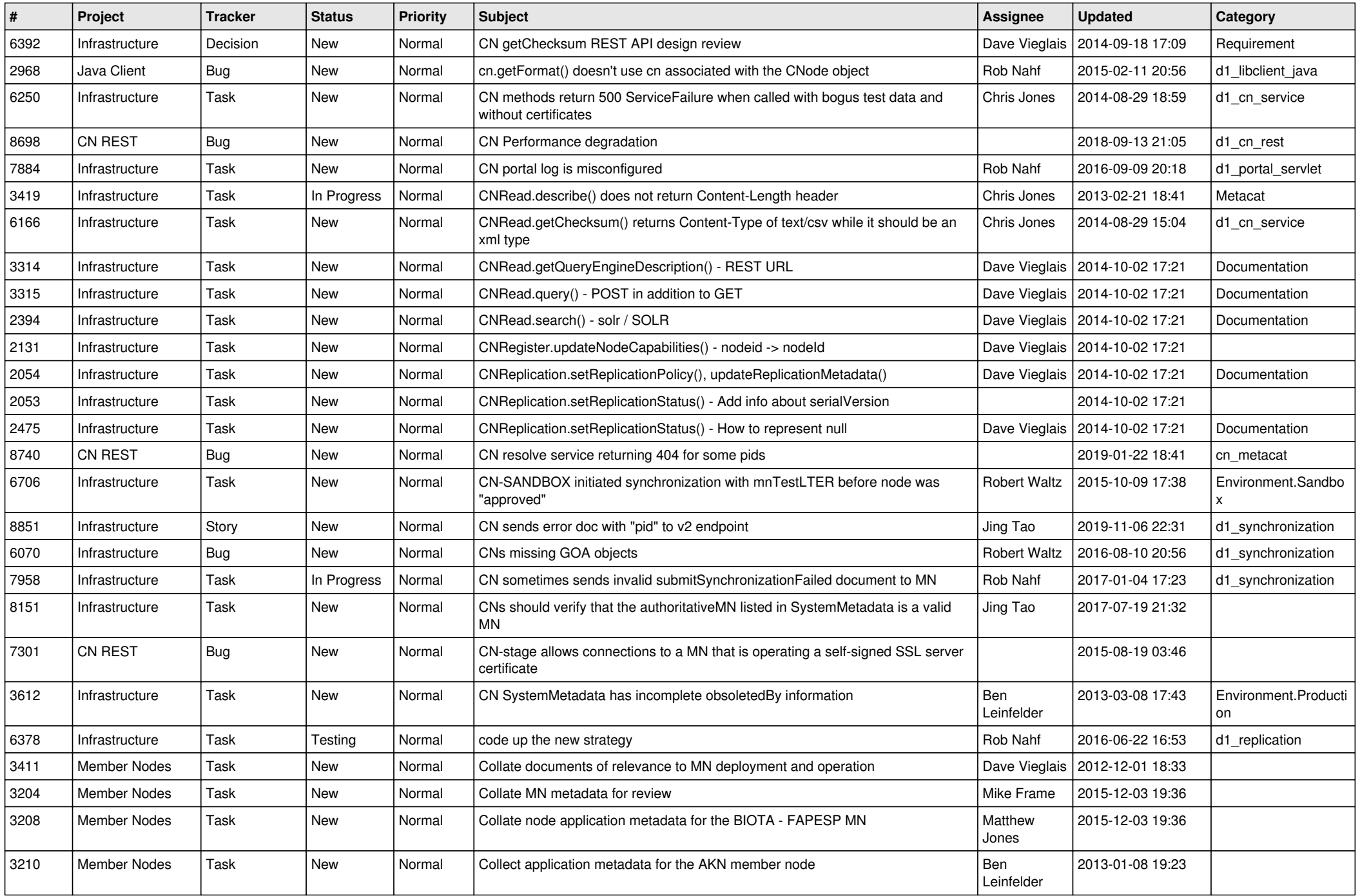

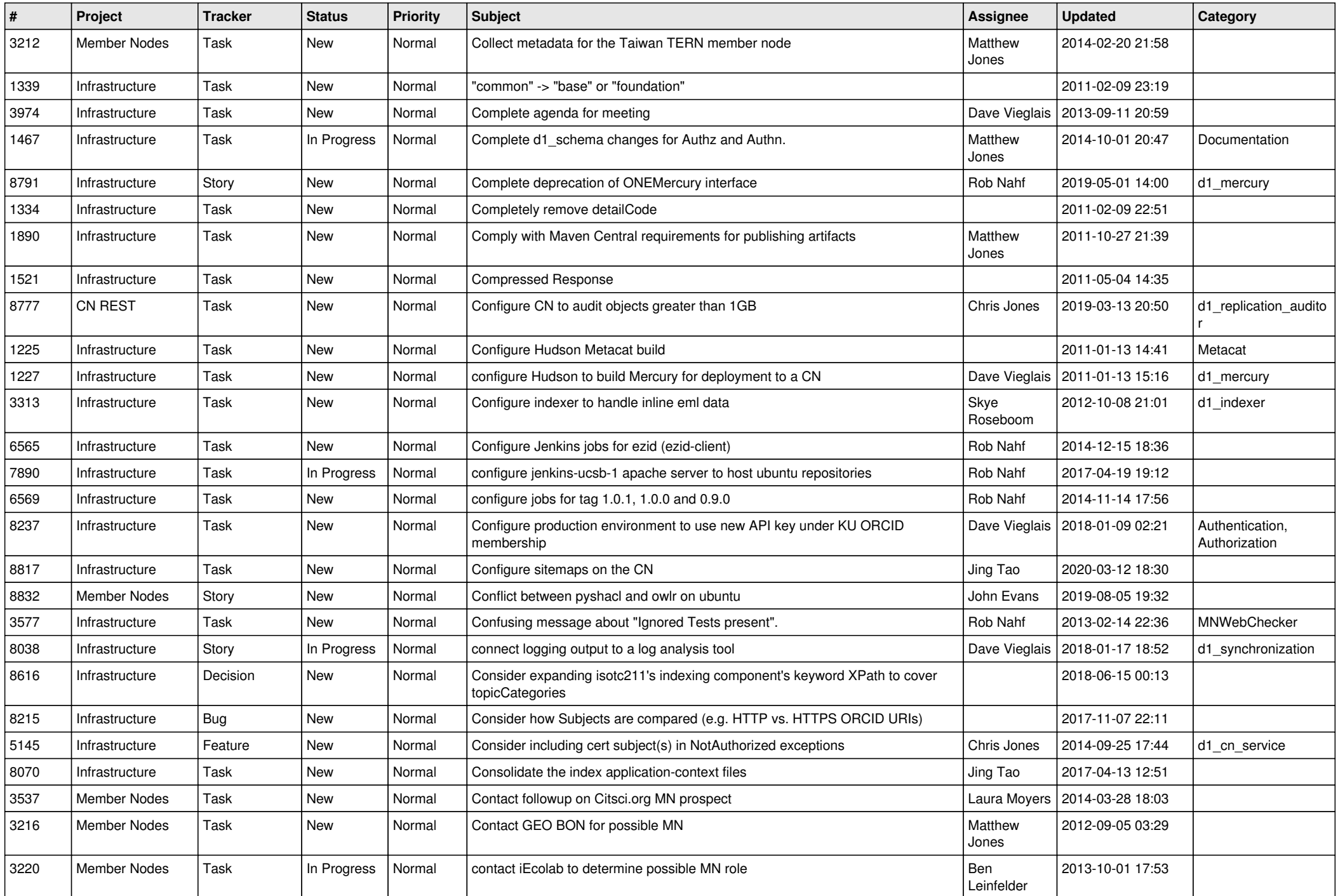

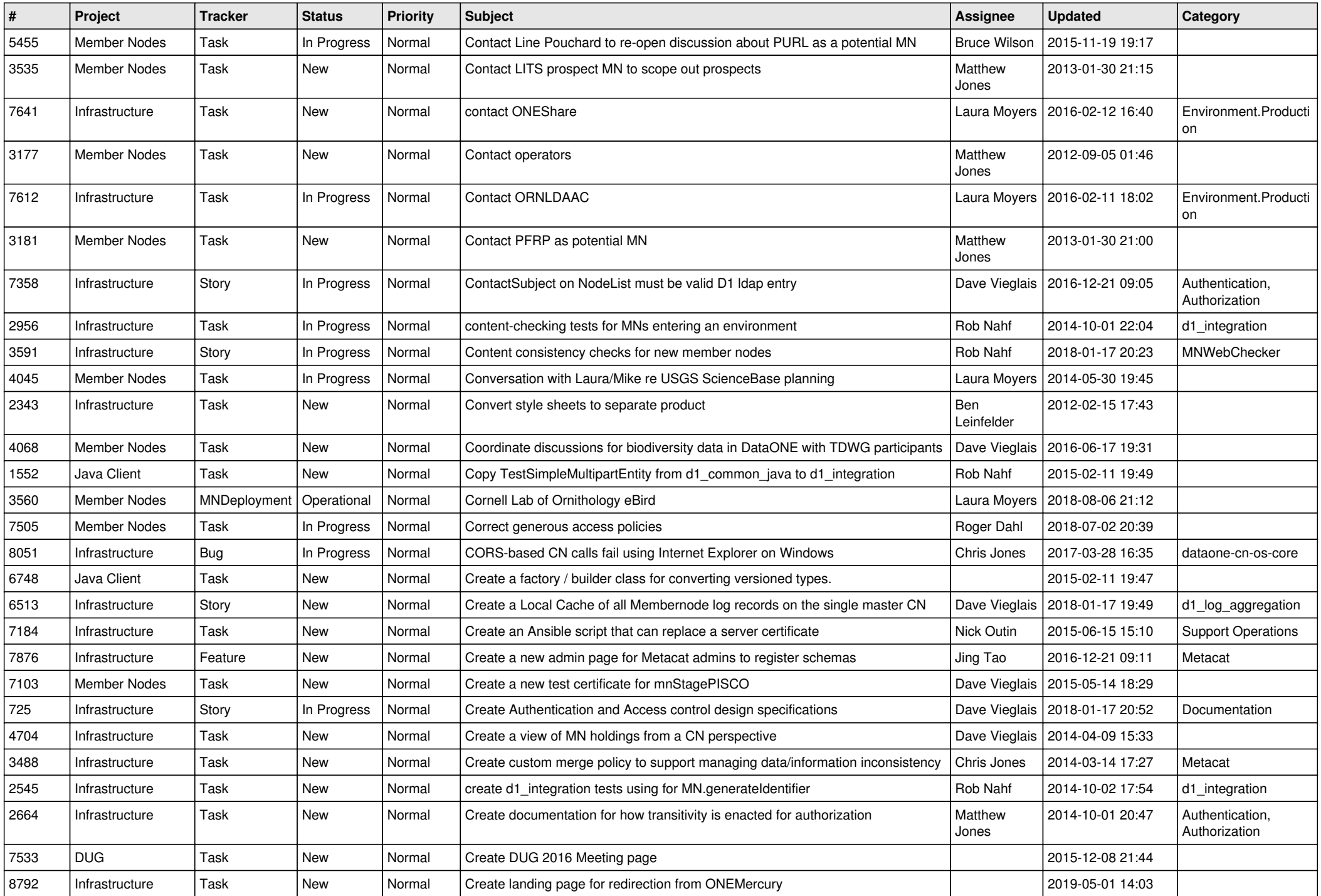

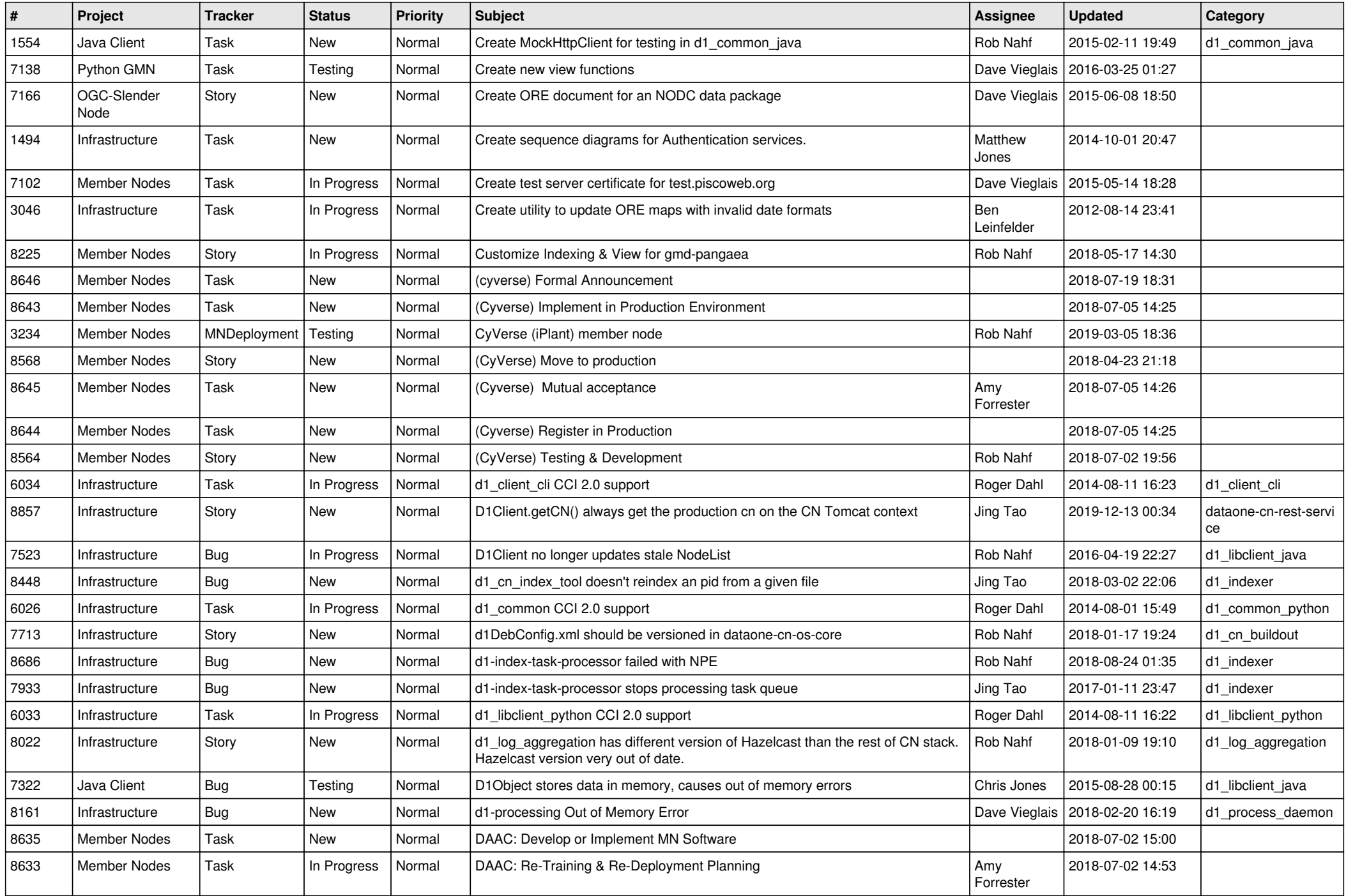

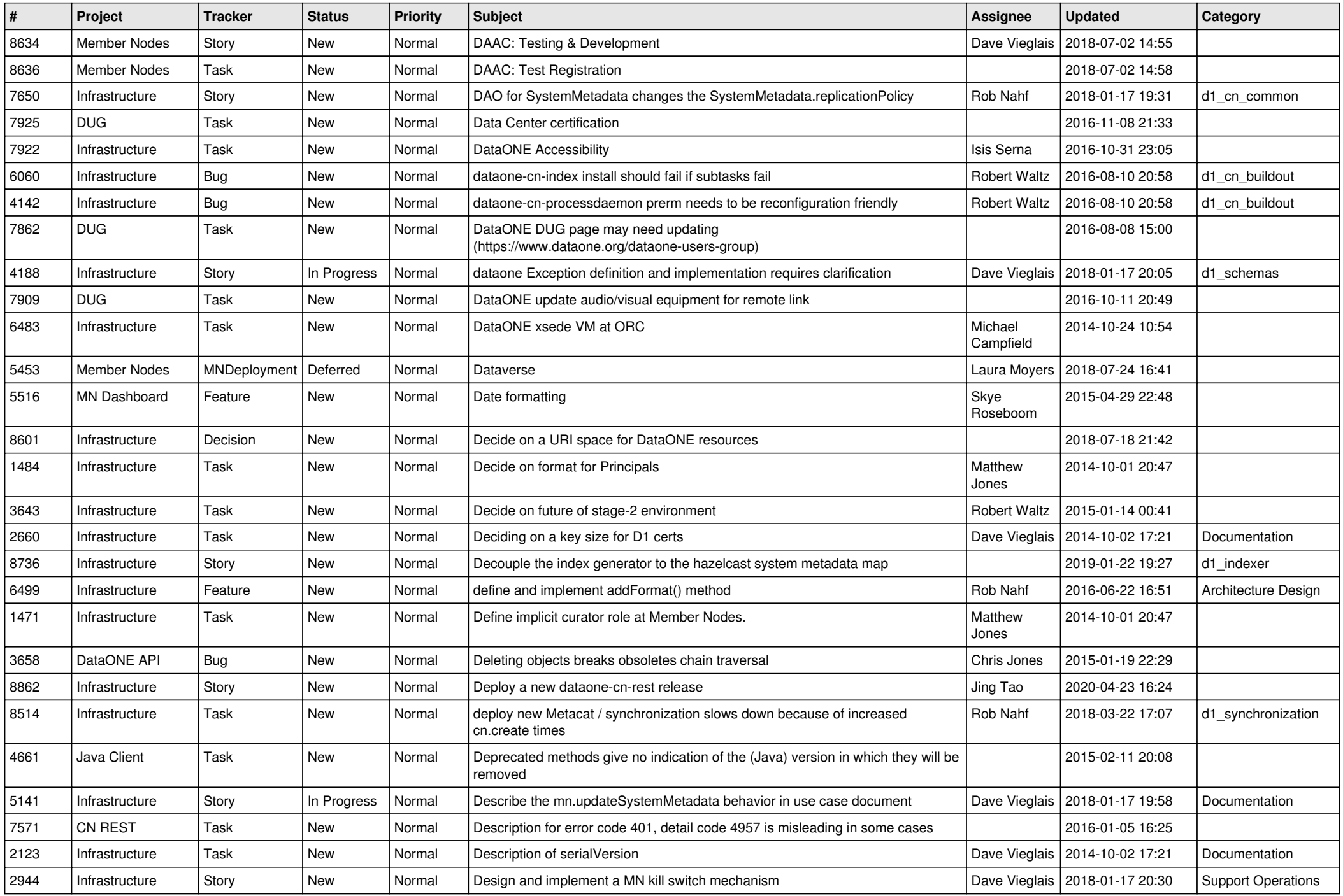

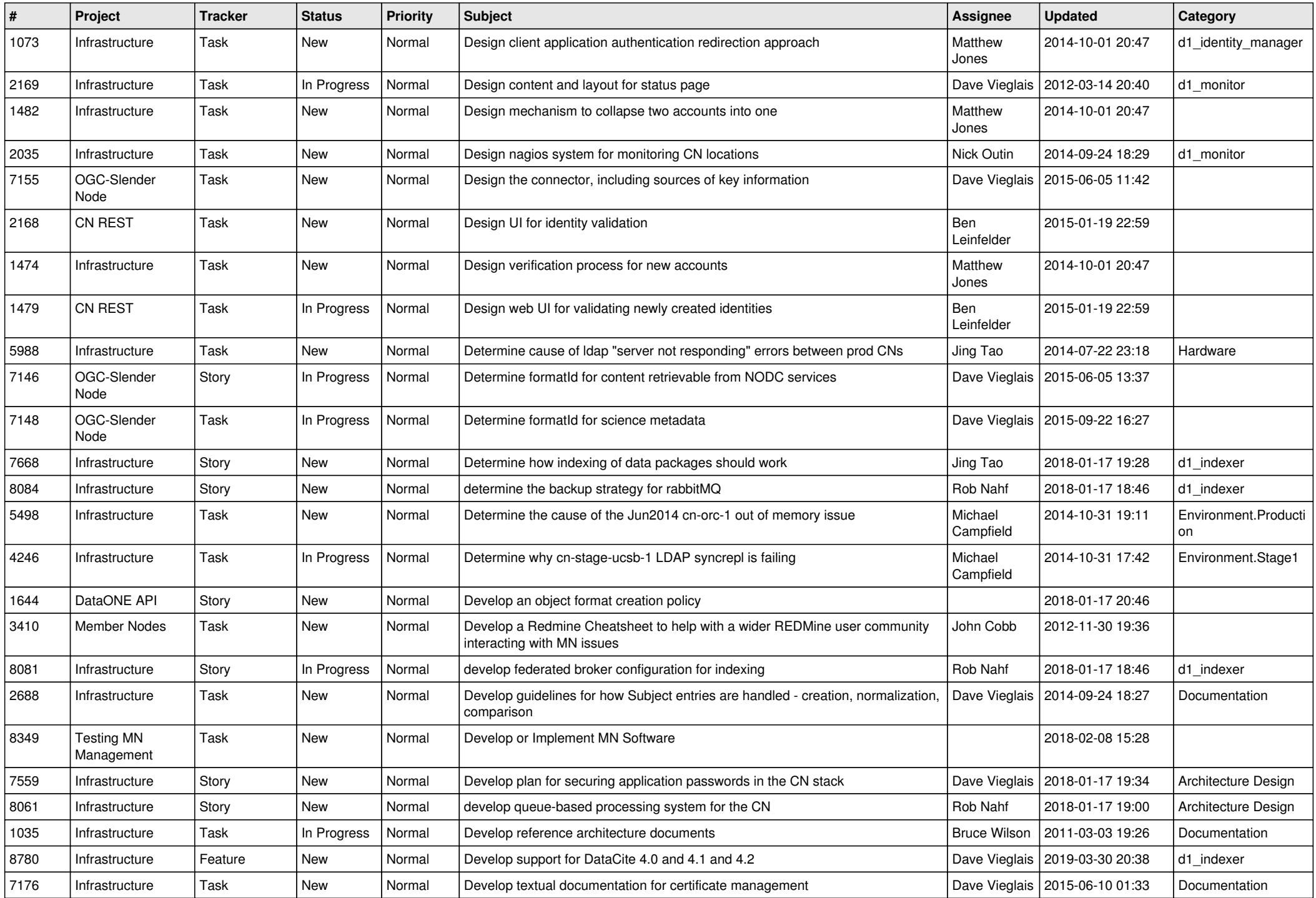

![](_page_13_Picture_511.jpeg)

![](_page_14_Picture_536.jpeg)

![](_page_15_Picture_530.jpeg)

![](_page_16_Picture_536.jpeg)

![](_page_17_Picture_507.jpeg)

![](_page_18_Picture_135.jpeg)

**...**